# **Como preparar um poster científico**

Professor: Dr. Antônio Carlos Shimano PAE: Msa. Joelma de Oliveira Cruz

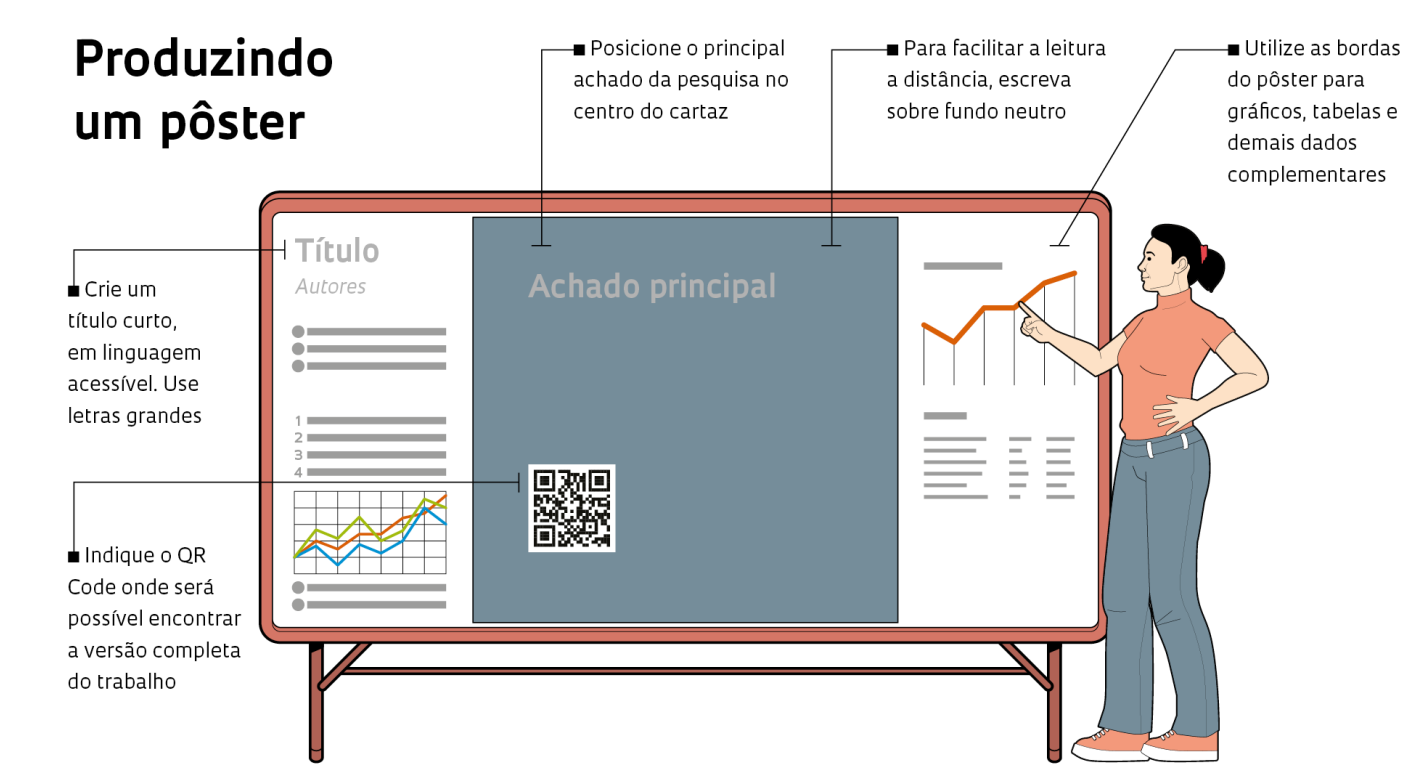

### **O que é um poster?**

 É uma forma de comunicação científica (oral e a escrita) que tem por objetivo demonstrar e apresentar as informações e dados mais relevantes da pesquisa.

#### **Para que serve um poster?**

- Para comunicar de maneira resumida o conteúdo de uma determinada área.
- Pôsteres não são autônomos: **comunicação multimodal**
- Permite uma interação mais pessoal e sem restrição de tempo com seus colegas da área.

### **O poster precisa ser notado**

- Ele só funciona a medida que atrai a atenção do seu alvo.
- Por isso o poster deve ser capaz de produzir interesse, favorecer a legibilidade e destacar as informações de acordo com sua relevância

**Elementos básicos para identificação e apresentação dos dados** 

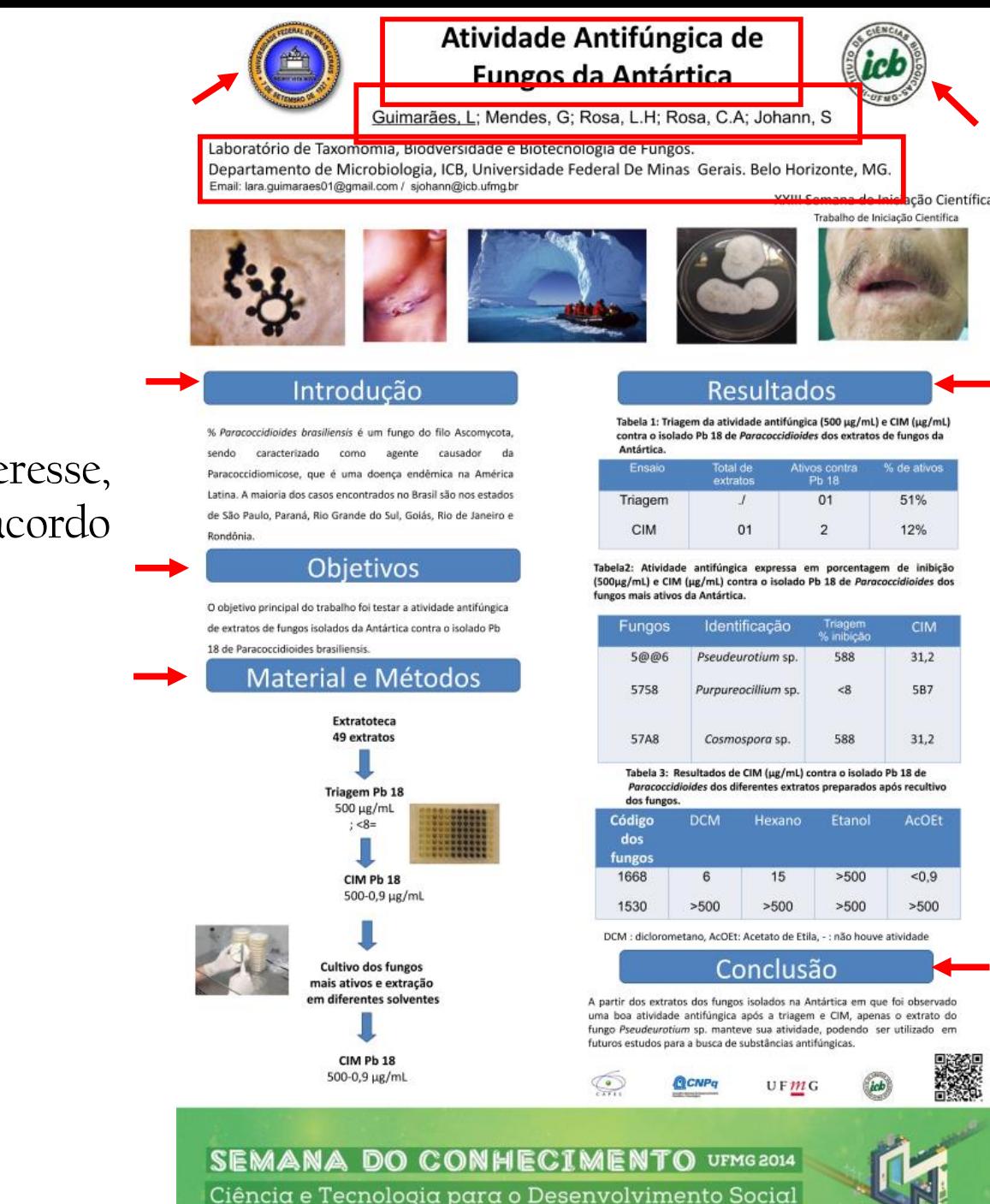

#### **Como saber as especificações do pôster?**

#### Como Fazer Apresentação De Pôster NBR 15437

Suporte – pode ser apresentado impresso (papel, lona, plástico, acrílico, outros) ou em meio eletrônico.

#### **DIMENSÕES:**

Largura - 0,60m até 0,90m Altura - 0,90m até 1,20m Observação - deve ser legível a uma distância de pelo menos 1m

<http://www.abntouvancouver.com.br/2018/03/a-nbr-154372006-e-os-posteres-tecnicos.html>

- **Elementos Obrigatórios**: autoria (individual ou institucional), título, conteúdo (contendo os assuntos e ideias centrais), e tabelas/ilustrações (para sintetizar as informações a apresentar);
- **Elementos Opcionais**: subtítulo (se houver), informações complementares, resumo e referências.

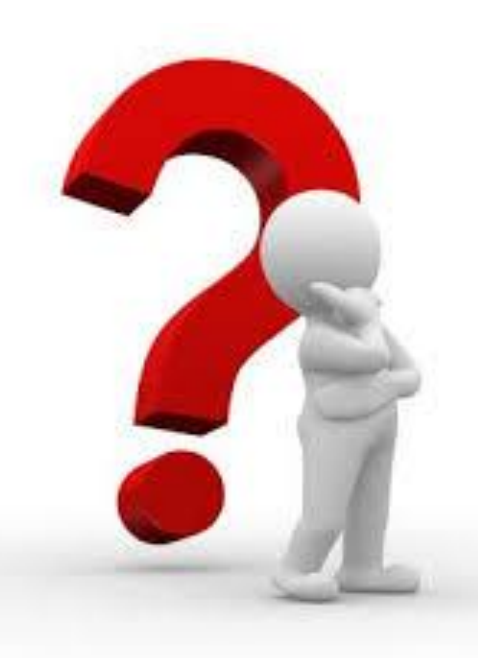

## **Como saber as especificações do pôster?**

Cada evento, no momento em que abre as inscrições com trabalho especifica o formato do pôster, incluindo as dimensões e a forma de exposição.

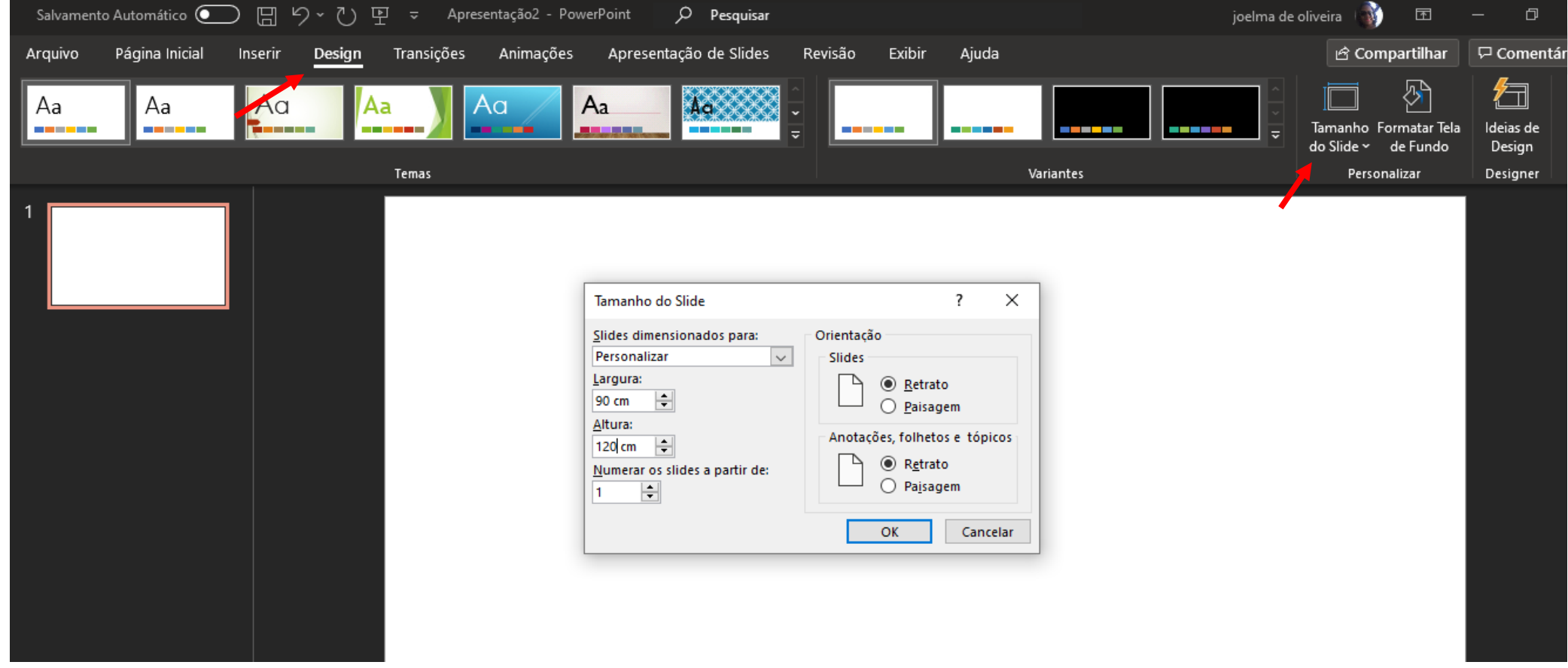

## **Como planejar**

- Regras do evento científico e, principalmente, seu público alvo;
- Considere a mensagem, o espaço, orçamento e formato;

#### **Um poster não é um artigo comprimido em colunas**

- Planejar visualmente e imaginar quais elementos gráficos serão visíveis a determinadas distancia.
	- 5 metros: O título e as ilustrações mais destacadas;
	- 2 metros: Subtítulo, título das seções, chamadas em destaque, fotos e gráficos menores;
	- 1 metro: O público interessado poderá ler todos os elementos do pôster

### **Qual o layout?**

Produzir interesse, favorecer a legibilidade e destacar as informações segundo sua relevância

- **Quantas seções terá o seu pôster?**
- Quais as melhores cores?
- Onde serão colocadas as figuras?

O pôster deve apresentar um equilíbrio visual entre figuras e texto

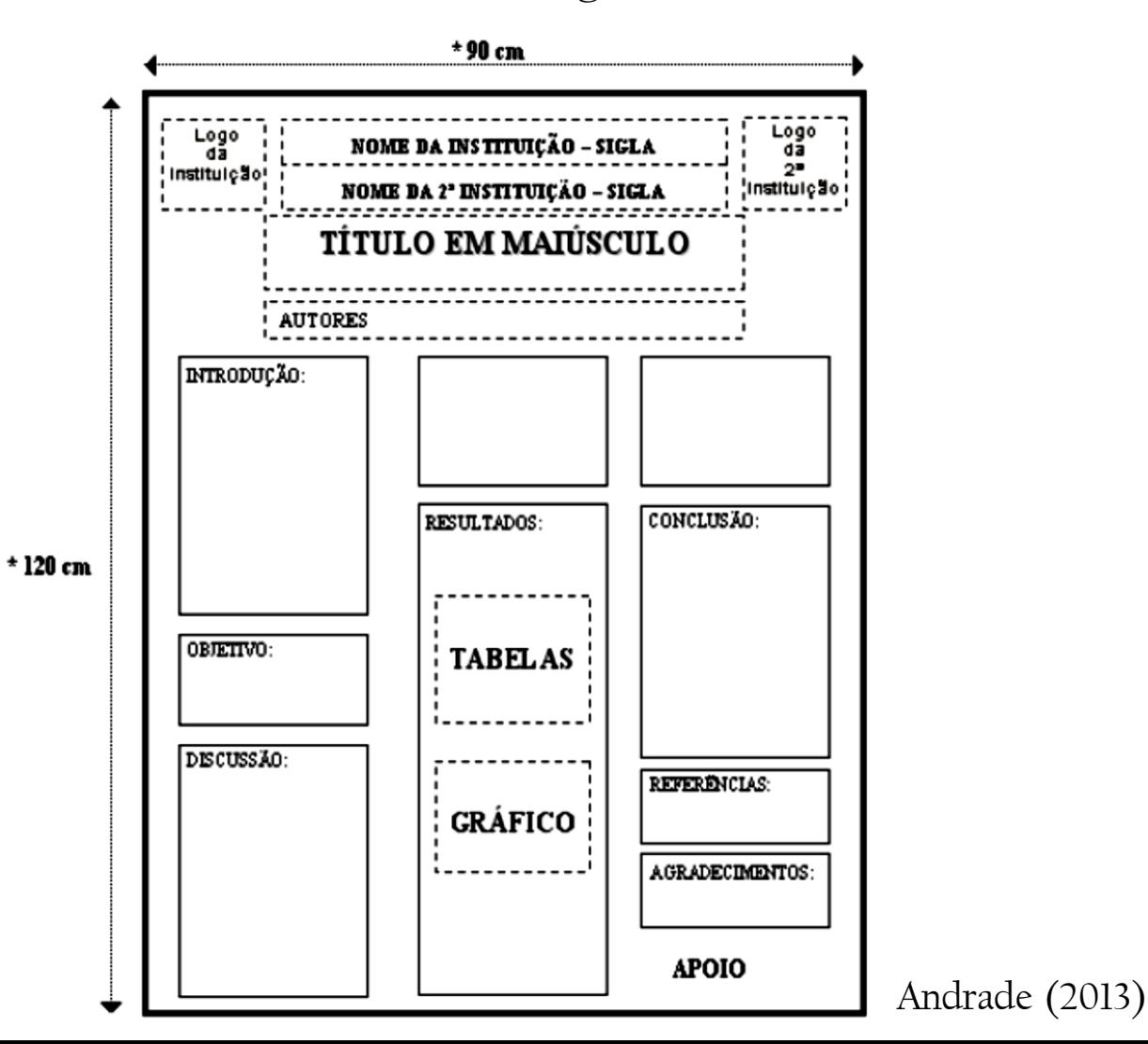

### **Qual o layout?**

 **Equilíbrio visual Eixo de simetria** 

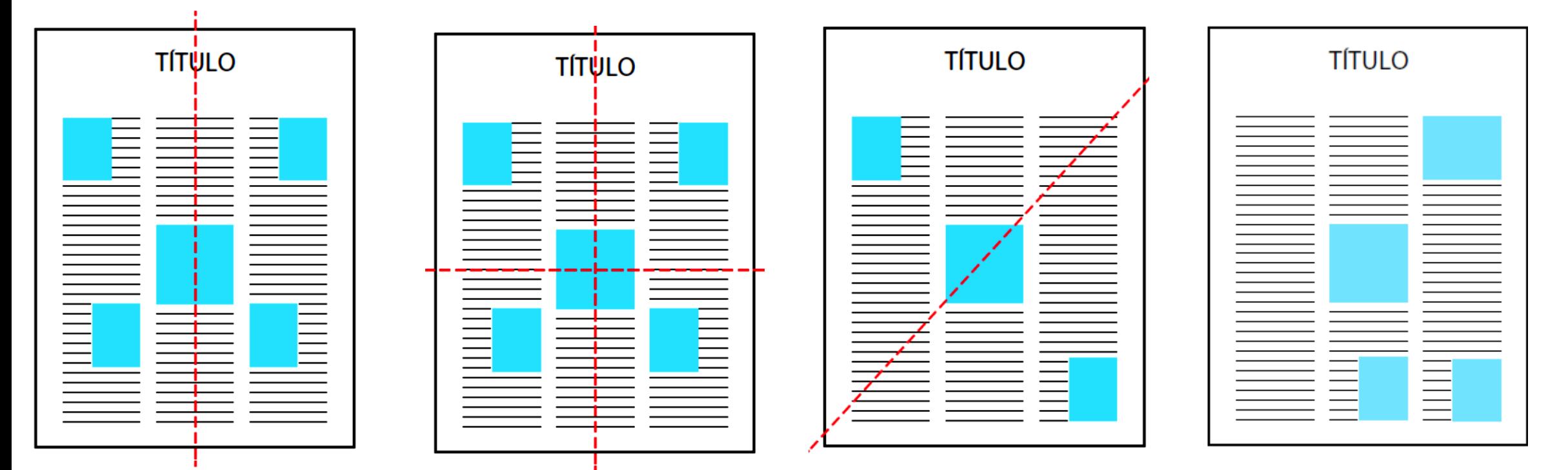

simetria horizontal

simetria horizontal e vertical

simetria diagonal

assimetria

## **Cuidado na escolha das cores**

Não se deve usar muitas cores ou cores isoladas da paleta de cores

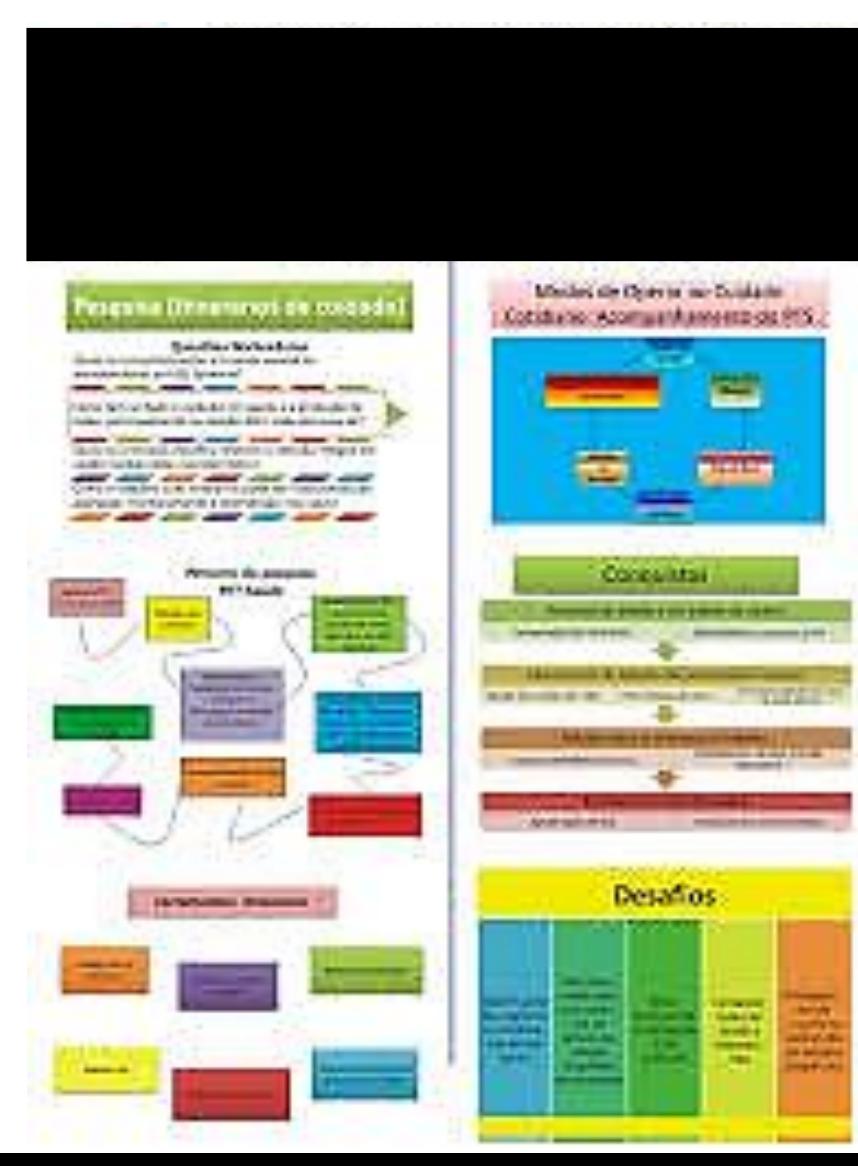

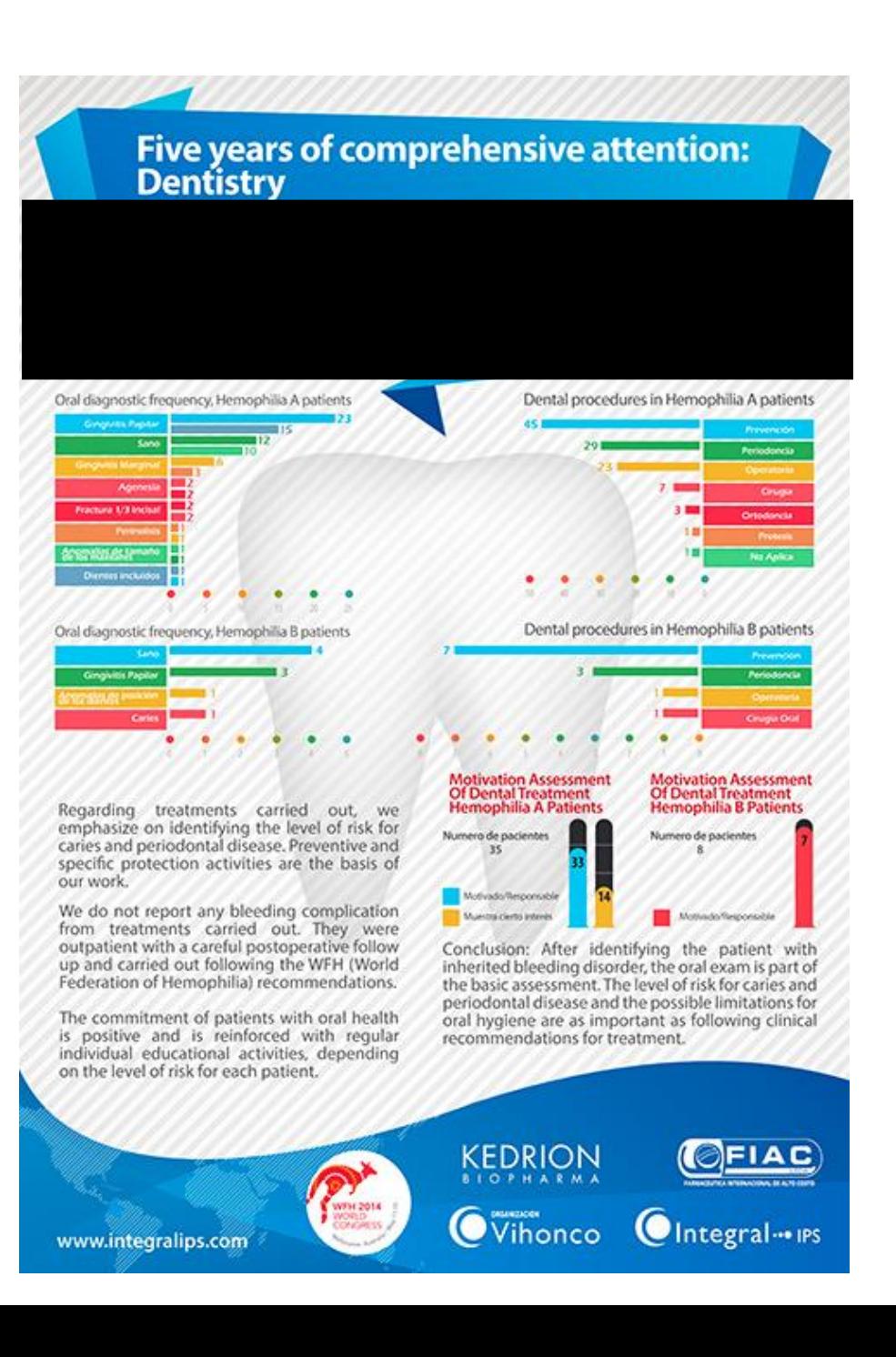

### **Cuidado na escolha das cores**

- **Harmonia cromática:** Não se deve usar muitas cores ou cores isoladas da paleta de cores
	- Chamar atenção do público, mas também ajudam a organizar e dá ênfase a aspectos principais;
	- O excesso de cores é tão ruim quanto a ausência delas.

Uma dica é usar a paleta de cores do próprio programa usado para criar un **pôster ou mesmo criar uma paleta de cores em programas de edição.** 

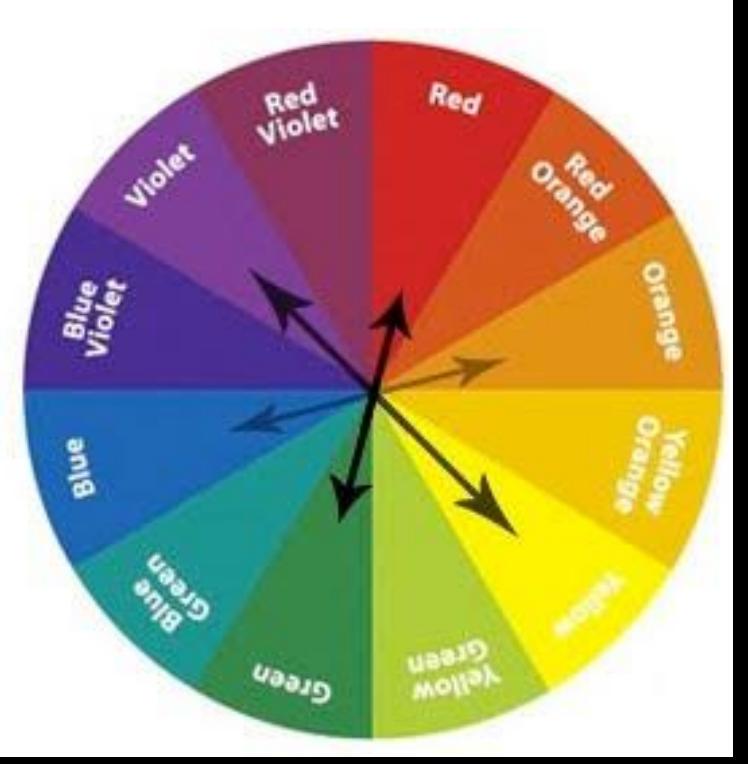

## **Cuidado na escolha das cores**

 **Contraste sem perder a harmonia : segredo da legibilidade de um pôster** 

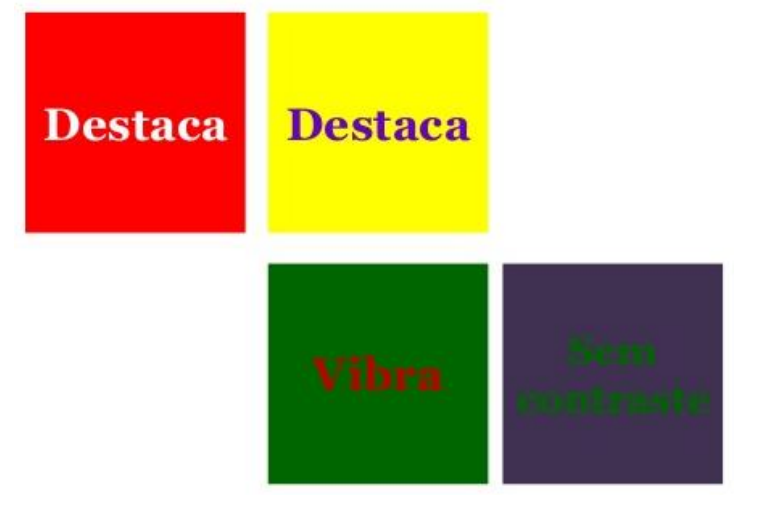

- Use fundo claro e cores escuras para a fonte e assim acentuar o contraste;
- O contrário deixa a leitura cansativa.
- Cores brilhantes podem ser usadas, mas cansam o leitor e por isso devem ser usadas com cuidado;
- **O negrito aumenta o contraste visual.**

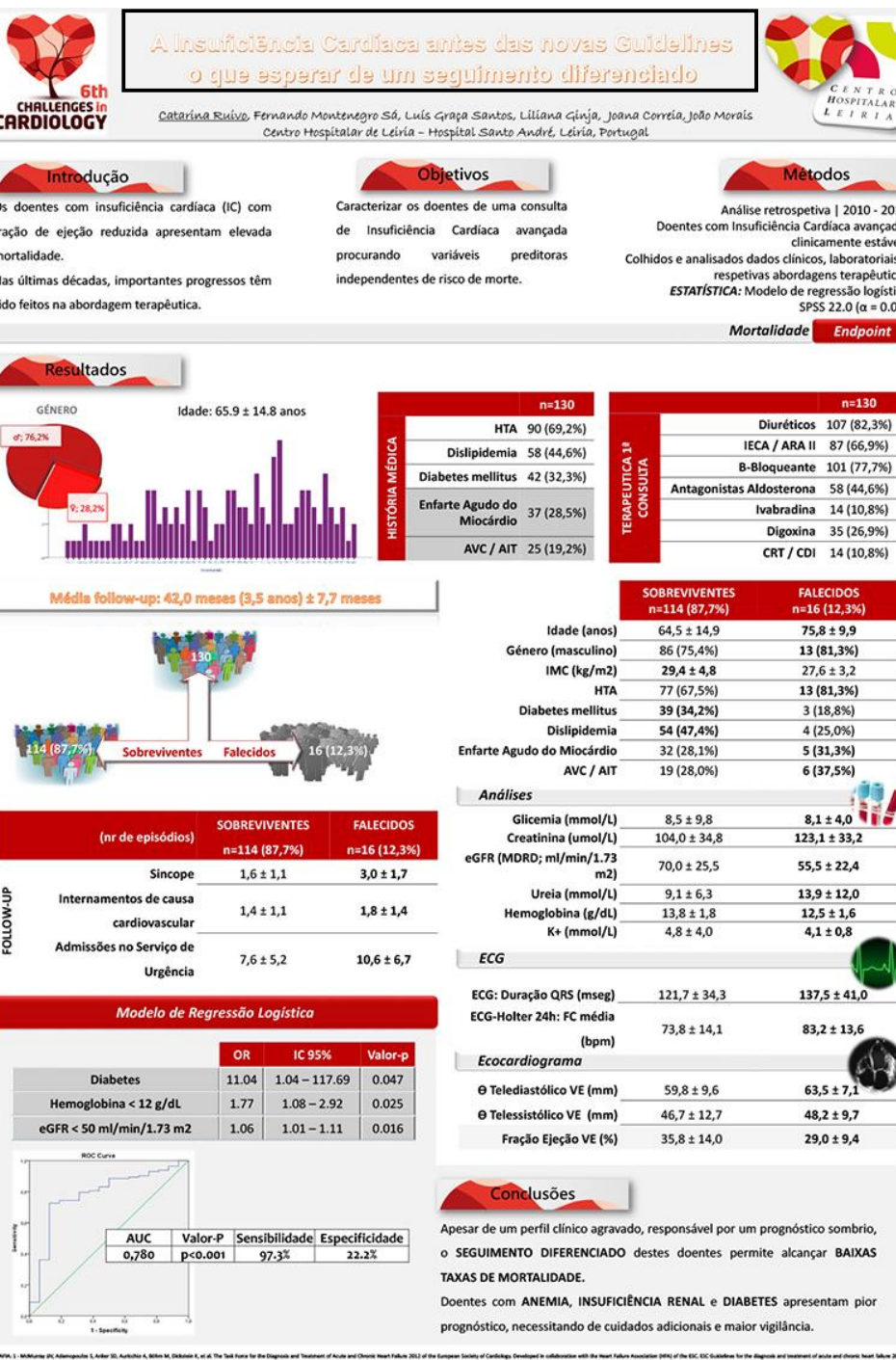

## **Como escolher o título?**

Há diferentes tipos de títulos: título principal e os títulos das seções.

- **Prefira um título principal mais curto**
- O título principal precisa atraí a atenção do leitor a uma distancia de 5 metros;

**O leitor apressado lê apenas o título.**

 A combinação de título e figuras deve dá uma noção do tema do poster.

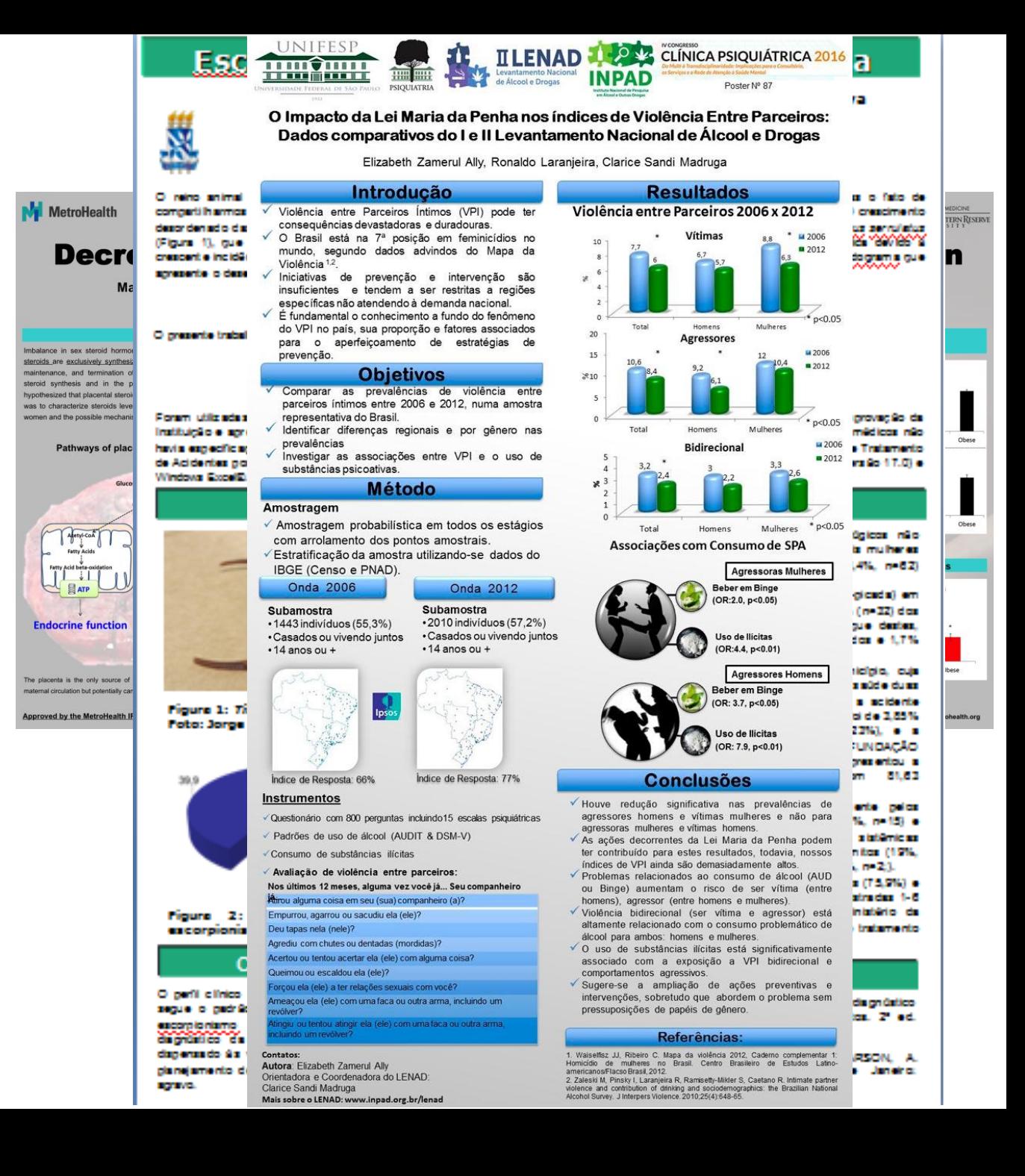

#### **Como organizar o texto?**

#### **O pôster não favorece a leitura de textos longos**

- O pôster está mais para um resumo ilustrado que um artigo científico.
- O texto apresenta somente o essencial para estimular a curiosidade;
- Pense em sentenças que mereçam destaque e use-as.

#### O TEATRO NO CONTEXTO ESCOLAR DO ENSINO MÉDIO: A ARTE DE EXPRESSAR A NARRATIVA **xviii**Centec

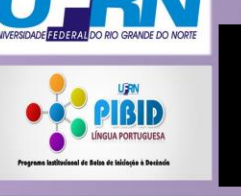

#### **INTRODUÇÃO**

A presente pesquisa tem por objetivo estudar as implicações do teatro em aulas de Língua Portuguesa do Ensino Médio. Sua efetivação ocorre em escola pública da cidade de Currais Novos/RN e faz parte de subprojeto vinculado ao Programa Institucional de Bolsas de Iniciação à Docência (PIBID). Em outras palavras, busca-se investigar a relevância de práticas teatrais para o aprendizado de gêneros de sequências narrativas. A investigação baseia-se na utilização do teatro como ferramenta metodológica que favorece o desenvolvimento da expressividade, possibilitando o aluno vivenciar o enredo das narrativas e a dar vida às personagens.

#### **MATERIAL E MÉTODOS**

O estudo assume uma abordagem de natureza qualitativa, uma vez que não nos interessa tão somente apresentar dados, mas, sobretudo descrever experiências observadas durante aulas em que o teatro é adotado como procedimento metodológico para a focalização dos gêneros de sequência narrativa. Para tanto, lançamos mão de observações do desempenho dos alunos, registros de campo, fotografias, dentre outros mecanismos de geração de dados. Teoricamente, fundamentamo-nos em pressupostos que discutem o teatro como uma ferramenta base para o aprendizado no contexto escolar (BROOK,1999; ICLE, 2002; KOUDELA, 1984; REVERBEL, 1989: SPOLIN, 2003)

#### **RESULTADOS**

As análises parciais sinalizam resultados significativos no que diz respeito ao aprendizado dos alunos acerca dos gêneros estudados, à participação efetiva nas atividades propostas, mais precisamente na adaptação e produção de textos para encenação, e implementação de performances teatrais

**DISCUSSÃO** 

O desenvolvimento de práticas teatrais em sala de aula contribui para o aprimoramento da expressividade do aluno em suas formas orais e escritas. Além disso, favorece a formação desses discentes como agentes sociais capazes de se manifestar das mais diversas maneiras para interagir em situações de comunicação pertinentes aos mais variados domínios da atividade humana.

#### **CONCLUSÕES**

A pesquisa em andamento revela a importância de um fazer pedagógico que traz para o âmbito da sala de aula de língua materna práticas de teatro que auxiliam não apenas na abordagem de conteúdos, mas principalmente na dinamicidade do evento aula e na aprendizagem dos alunos construída na expressividade de saberes compartilhados

#### **REFERÊNCIAS**

BROOK, Peter. A porta aberta: reflexões sobre a interpretação e o teatro. Rio de Janeiro: Civilização Brasileira, 1999.

ICLE, Gilberto. Teatro e construção de conhecimento. Porto Alegre: Mercado Aberto-Fundarte, 2002.

KOUDELA, Ingrid Dormien. Jogos teatrais. São Paulo: Perspectiva, 1984.

REVERBEL, Olga. Um caminho do Teatro na Escola. Rio de Janeiro: Scipione, 1989.

SPOLIN, Viola. Jogos teatrais, o fichário. São Paulo: Editora Perspectiva, 2003

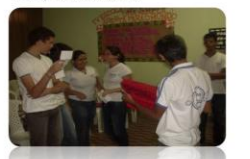

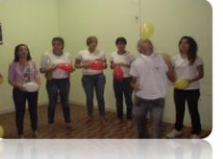

### **Como escolher a fonte?**

**Não há especificação sobre o tipo de letra;**

Uma orientação é usar letras sem serifa para os título e com serifa para o corpo.

- Exemplos com serifa : Times New Roman...
- Exemplo sem serifa: Arial, calibri...
- **Evite usar vários tipos de letras Tamanho da fonte** 
	- As letras do corpo do texto deve no tamanho mínimo de 18 e máximo de 26.
	- O título em caixa alta, negrito com no mínimo de 40 e máximo 50.
	- Título e subtítulo: fonte próximo 70 em negrito;
	- Nome do aluno e do orientador: fonte próxima a 40;
	- Título das sessões: fonte próxima a 40 em negrito;
	- Corpo das seções: fonte próxima a 40 ;

Andrade (2013)

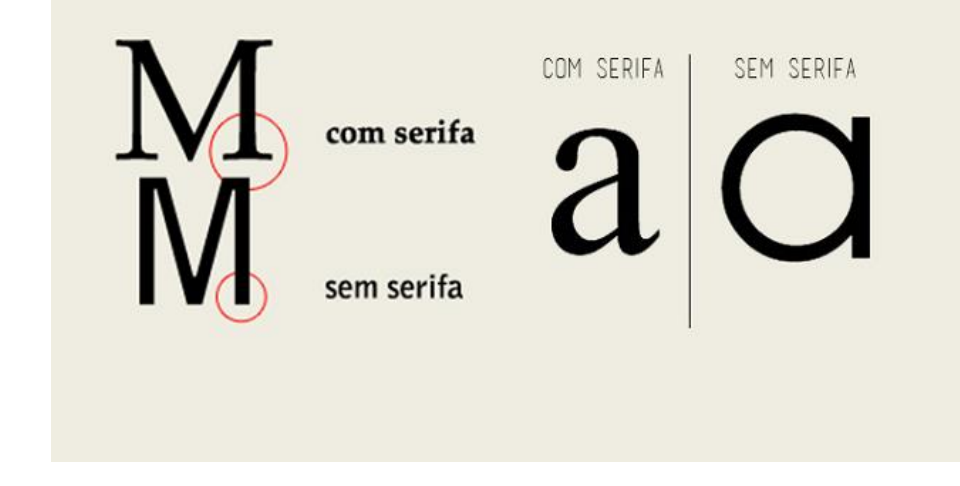

#### **Cuidado com as ilustrações**

**As pessoas que se interessarem pelo seu trabalho não lerão textos, eles observarão os títulos e as ilustrações e isso as estimulará a buscar mais informações.** 

 Identifique elementos no texto que possam ser melhor apresentado por ilustrações: gráficos, tabelas, imagens e fotos.

**Qualidade das ilustrações: f**iguras da internet ou imagem de celular nem sempre tem boa resolução.

Ajuste a imagem para resolução de pelo menos 300dpi.

**Evite excesso de ilustração:** pois isso acaba obrigando a reduzir o tamanho da imagem.

**Exceções**: projetos de extensão

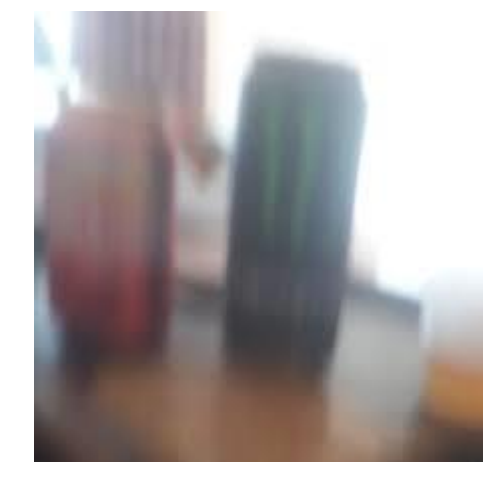

#### **Programas para preparação de pôster**

Qualquer programa que controle o layout da página

- **Pacote office:** Word, PowerPoint.
- **Programas especializados:** Corel Draw e o Adobe Illustrator
- **Software on-line:** Canva

Escolhido o programa, configure a página nas medidas recomendadas

#### Síntese

- Identificação dos autores, identificação institucional, identificação de quem apoiou a pesquisa;
- Título sedutor escrito de forma a que o público o leia a 05 metros de distância
- $\mathcal{L}_{\mathcal{A}}$
- **Texto sintético e direto.**
- Linguagem formal, com a utilização de termos técnicos e específicos da área de conhecimento em questão;
- Harmonia entre imagens e textos
- Harmonia entre fontes
- Harmonia entre cores
- Uso de espaços em branco.
- Uso de ilustrações
- Uso de outras informações visuais

#### **Referências**

ANDRADE, Inês Barcellos; ABREU, Annelise Maria de Oliveira Wilken de; LIMA, Maria Cristina Miranda.(ORG**) Manual para elaboração e apresentação de pôster técnico e científico**. Campo dos Goytacazes: Faculdade de Medicina de Campos, 2013.

ARAUJO, Júlio; PIMENTA, Alcilene Aguiar Pimenta. **Aspectos multimodais da escrita acadêmica em pôsters de bolsistas da UFC: a construção de significados nesse gênero.e-scrita** Revista do Curso de Letras da UNIABEU Nilópolis, v.5, Número 2, maio-agosto, 2014, pp.106-122.

DANTAS, Lys M. V; OLIVEIRA, Adriano A. **Como elaborar um pôster acadêmico: Material didático de apoio à vídeodica Pôster Acadêmico.** Projeto de Extensão UFRB. Cachoeira: UFRB, 2015

[https://postercientifico.com.br/site/?page\\_id=119](https://postercientifico.com.br/site/?page_id=119) acesso 29/07/2020 <http://www.abntouvancouver.com.br/2018/03/a-nbr-154372006-e-os-posteres-tecnicos.html> acesso 29/07/2020

[https://postercientifico.com.br/site/?page\\_id=127](https://postercientifico.com.br/site/?page_id=127) acesso 29/07/2020